# 生物质基调湿材料的特性研究\*

天津大学 陈冠益\* 白晓玲 张秀梅 李 瑥

摘要 对利用生物质废弃物和添加剂作为部分原料研制的生物质基调湿材料进行了性能 试验、对比试验和滞后性试验。结果显示,生物质基调湿材料对于被控环境的相对湿度具有明 显的调节作用;与常用的轻质混凝土材料相比,生物质基调湿材料的调湿响应性能稍优,且质 量轻,有利于节材和节能;生物质基调湿材料对被调节空间内空气湿环境的调节作用受到环境 温度和材料种类的限制。

关键词 生物质基调湿材料 相对湿度 混凝土

## Research on characteristics of biomass-based humidity-controlling materials

By Chen Guanyi<sup>\*</sup>, Bai Xiaoling, Zhang Xiumei and Li Qiang

Abstract Carries out experiments of performance, comparison and hysteresis on the biomass-based humidity-controlling material made from biomass waste and additive. The results show that the biomass-based humidity-controlling material is good in performance of adjusting the relative humidity in an enclosed environment, and that compared with usually-used light concrete materials, the biomass-based humiditycontrolling material is slightly better in capability of humidity response and meanwhile less in weight thereby being beneficial to saving material and energy used in buildings, and that the performance of the biomassbased humidity-controlling material is largely limited by environmental temperature and its composition.

Keywords biomass-based humidity-controlling material, relative humidity, concrete

Tianjin University, Tianjin, China

#### $\bigcap$

### 0 引言

室内空气湿度对人体健康、工农业生产等具有十分重 要的作用。研究表明, 空气相对湿度为40%~60%时, 细 菌、病毒的数量最少,各种病症及对人有害的各种化学作用 发生的可能性最小,空气具有一定的臭氧发生率,使空气得 到净化。一直以来人们通过采用空调系统或加湿机、除湿 机来调节空气相对湿度,但这些方法能耗较高。调湿材料 的研究开发,为室内湿度的调节提供了一种新的思路。另

一方面,我国的生物质资源分布广泛,研究开发生物质基调 湿材料,对改善人居热湿环境、降低空调系统能耗、减少露 天焚烧秸秆造成的环境污染有重要意义。

- 1 调湿材料介绍
- 1.1 调湿材料应用状况

调湿材料是指不需要借助任何人工能源和机械设备, 依靠自身的吸放性能,感应所调空间空气温、湿度的变化, 自动调节空气相对湿度的材料[1],可见,调湿材料是一种功 能性材料。利用调湿材料的吸放湿特性来控制、调节温湿 度,是一种被动式生态性方法,无需消耗额外能源日不需要 控制系统。日本由干建筑物的特殊结构及地理气候条件, 在调湿材料研究与应用上显得最为活跃与积极,调湿材料 在博物馆、历史资料馆、纪念馆、寺庙、图书馆、美术馆以及 书库等建筑中有不少应用例子。自 20 世纪 80 年代以来, 日本从未间断过调湿材料的研究工作[2-1]。近年来,世界

<sup>\*</sup> 欧盟资助项目(编号:ASI/B7-301/2598/04-2003/61811), 建设部资助项目(编号:06-K5-29)

①☆ 陈冠益,男,1970年6月生,博士,教授

<sup>。&</sup>lt;br>300072 天津大学环境科学与工程学院建筑环境与设备系 (022) 87401929 87402100 E-mail: chen@tju.edu.cn 收稿日期:2006-09-20 修回日期:2007-10-11

上其他国家也开始重视调湿材料的研究。我国夏热冬冷地 区的一个显著特征就是全年湿度大,年平均相对湿度在 70%~80%左右,有时高达 95%~100%[5]。在高湿气候 特征下,这一地区的住宅要达到居住环境的热舒适和节能 要求,就需要采取多种方法解决高湿带来的室内环境质量 问题。因此,近10年来我国相继开展了一些有关调湿材料 的研究工作,但由于调湿机理的复杂性,这方面的研究进展 缓慢, 应用例子更少。

1.2 调湿材料调湿原理

调湿材料的调湿原理如图 1 所示。调湿材料对水蒸气 的吸收与释放取决于其表面的水蒸气压力及周围环境空气 的水蒸气分压力。

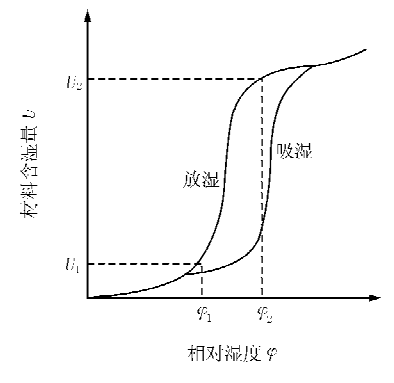

#### 图 1 调湿材料调湿原理

当空气相对湿度超过某一值 <sub>%</sub> 时,材料平衡含湿量急 剧增加,材料沿吸湿曲线吸收空气中水分,阻止空气相对湿 度的增加;当空气相对湿度低于某一值 g, 时,平衡含湿量 迅速降低,材料沿放湿曲线放出水分加湿空气,阻止空气相 对湿度下降。只要材料的含湿量处于 U1~U2 之间, 室内 空气相对湿度就自动维持在 ω ~ω 范围内。若吸放湿曲 线间滞后环宽度越窄,则材料的调湿性能越好,室内空气相 对湿度的稳定性越好。

当材料两侧处于不同温度环境下,分设两侧温度为 ti 和 t2(t1>t2),空气的含湿量相同时,温度高一侧相对湿度 低,温度低一侧相对湿度高。调湿材料的含水率与所处 环境的相对湿度对应,相对湿度越高,材料的含水率越 高。在材料内部形成了由低温侧指向高温侧的湿梯度, 从而达到调湿材料从低温环境吸湿向高温环境放湿的调 湿效果。

1.3 调湿材料的分类

按照制备调湿材料的主要原料,可将调湿材料分为五 米[6-7]

1) 硅酸钙水合物系调湿材料,以石灰或水泥和硅砂为 主要原料,经不同的工艺过程研制而成。

2) 天然沸石系调湿材料,以天然沸石为原料制备而 成。

3) 硅藻土系调湿材料,以天然硅藻土为原料制备而

成。

4) 纸类调湿材料。由于前三类调湿材料透气性差,与 空气接触表面积小,存在着应答性慢的缺点,不能满足温、 湿度急剧变化的调湿要求。传统的纸类调湿材料如布壁 纸、纸壁纸等,具有一定的吸放湿能力,但调湿能力仍不理 想。后来开发出了具有很好的调湿能力的调湿纸,称为 SHC (super humidity controlling paper).

5) 生物质基调湿材料,以生物质废弃物为主要原料, 再配以特定的添加剂制备而成。其目的是充分利用生物 质废弃物的特点,变废为宝,制备环境友好型的调湿材 料[8]。

此外,还有将不同特性的调湿材料通过复合而成的复 合调湿材料[9]。

考虑到前四类调湿材料的缺陷(以无机物为主)及我国 大量的废弃生物质资源,天津大学干 2003年开始研究生物 质基调湿材料,进一步拓宽调湿材料制备途径,分析其调湿 机理和性能,达到改善室内热湿环境、降低建筑能耗、减少 露天焚烧秸秆造成的环境污染的目的。

#### 2 生物质基调湿材料性能评价

试验所用的生物质来自天津宁河县,其调湿材料的配 比经过筛选优化后得到,为水泥:生物质:海泡石=5: 3:2,其中水泥的比例占到一半,是充分考虑到作为建筑 材料使用时,应满足材料强度的要求,水的用量为利于材 料成型即可。试验所制备的调湿材料砖块几何尺寸为 160 mm  $\times$  130 mm  $\times$  40 mm, 其密度为 0.98  $\times$  10<sup>3</sup> ~ 1.01×103 kg/m3, 导热系数为 0.130~0.152 W/(m · K)。对比试验所用的混凝土砖块几何尺寸为 200 mm× 97 mm $\times$ 60 mm<sup>[8]</sup>.

生物质基调湿材料性能评价试验共包括三个部分:

1) 性能试验,以调湿材料为围护结构,实测调湿材料 围成的空间随外界环境温、湿度周期性变化的结果;

2) 对比试验,以调湿材料和普通轻混凝土材料各自围 成一定空间,测量在相同外界环境温、湿度变化情况下,被 控空间内温、湿度的变化,来对比调湿材料相对于普通建筑 材料的性能优缺点;

3) 滞后性试验,对由调湿材料所围成的封闭空间进行 湿度扰动,观察调湿材料对于湿度短时间内突然变化的响 应能力。

#### 2.1 性能试验

采用调湿材料围成 330 mm×270 mm×270 mm 的封 闭小空间,顶部用不锈钢板封盖,砖块与砖块之间用调湿材 料结合,放在外界环境中,分别将两个温湿度记录仪置于封 闭空间和外界空间,数据采集时间间隔为60 min,时间为9 月1~7日共7天。7天中通过比较封闭空间与外界环境 的温度、湿度变化差异,绘制温度、湿度、含湿量变化曲线, 见图 2~4。

暖通空调 HV&AC 2007年第37 卷第11期

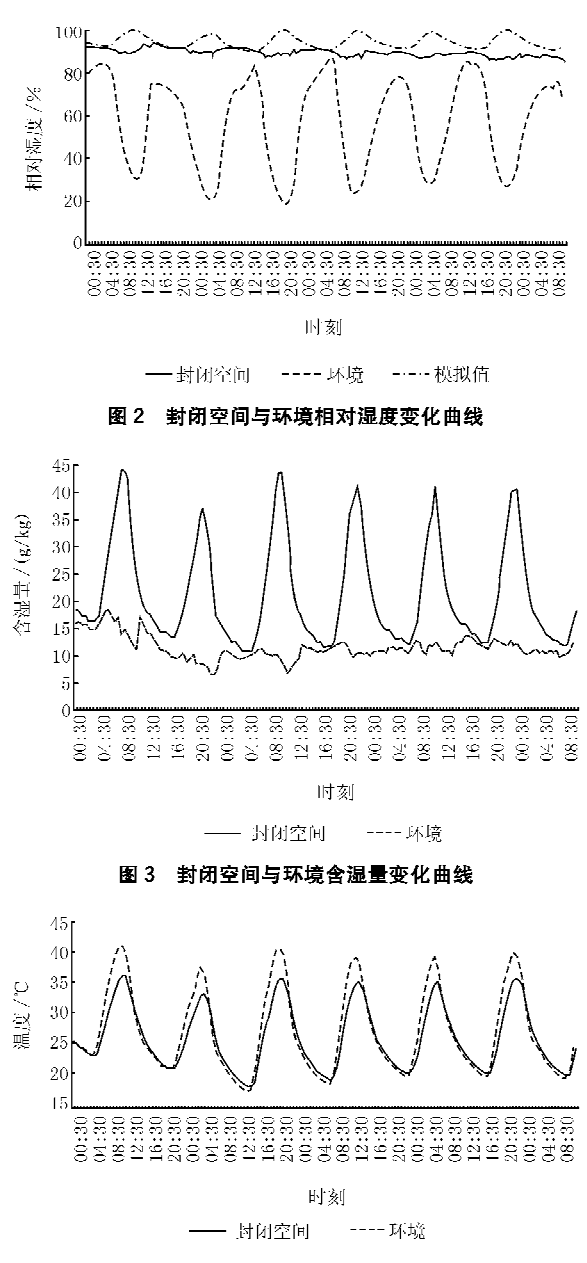

图 4 封闭空间与环境温度变化曲线

由图 2 可以看出,封闭空间的相对湿度波动较小,充 分证实了生物质基调湿材料在实际使用过程中的效果。 从图3可以看出,调湿材料存在情况下空气含湿量的最大 值、最小值、平均值分别提高了90%,65%和84%,含湿量 提高效果明显。从图 2 和图 4 可发现,伴随室外环境温度 的周期性变化,室外环境的相对湿度呈相反的周期性变 化,其值在15%~90%之间变化,波动幅度(与最小值相 比)为667%;而调湿材料封闭空间内的温度虽然也呈周 期性变化,但相对湿度在90%左右波动,波动幅度很小。 虽然两者温度不尽相同,但是变化规律十分吻合,而目最 高温度分别为 40.9 ℃ (环境)和 36.1 ℃ (封闭空间),相 差13%;最低温度分别为17.2 ℃(环境)和17.9 ℃(封闭 空间),相差4%。

调湿材料对水蒸气的吸收与释放取决于其表面的水蒸 气压力及周围环境空气的水蒸气分压力。大釜敏正发现密 闭小箱中,含湿量 X 的对数与箱外平衡温度 t 近似呈直线 关系,文献[2]提出了描述材料调湿能力的第四种观点,即 用B 值来体现, 近似方程为

$$
lg X = lg X_0 + Bt \tag{1}
$$

式中 X<sub>0</sub> 为初始含湿量。

B值是建立在热湿平衡或准平衡基础之上的,只适于 外界温度缓慢变化的情况。B值受到材料种类、用量等的 影响,但在材料厚度和体积比都相同的条件下,B值可反 映不同材料调湿性能的好坏。B值被认为是相对合理的 描述调湿材料调湿性能好坏的指标,且能为调湿材料的 选择和用量设计提供简单方便而有效的途径。根据本理 论建模,获得的模拟结果如图2所示。可以发现数值模拟 的结果与实际相对湿度比较接近,但变化规律不同,这可 能是由于在建立数学模型时没有很好地考虑材料自身的 性质而导致相对湿度的变化,同时调湿材料的调湿作用 导致一定的相位滞后。夏季天津高温、高湿,材料本身含 水量较大,致使封闭空间内相对湿度维持在较高水平。 这表明在建立调湿材料调湿过程的数学模型时,调湿材 料的性质因素应予以重视。这将在后续的工作中加以改 讲。

#### 2.2 对比试验

对比试验目的是为了更充分验证调湿材料在实际使 用过程中的效果。调湿材料主要用来作为建筑物中不同 房间的隔断材料,所以选用同样用来作为空间隔断的常 用材料-一轻质混凝土作为对比试验的对象。用调湿材 料和轻质混凝土材料分别围成的封闭空间顶部采用不锈 钢板封盖,砖块与砖块之间分别用调湿材料和轻质混凝 土材料结合,放在相同外界环境中,分别将两个温湿度记 录仪置于两个封闭空间中,试验时间从10月19日到11 月1日,为期13d,数据采集间隔为30 min。对比两个封 闭空间温度、湿度变化的差异,获得了温度、相对湿度、含 湿量变化数据。图5显示了两种材料封闭空间的相对湿 度变化曲线。

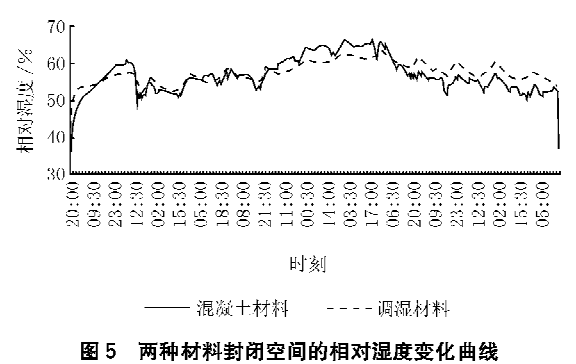

2.3 滞后性试验

采用尺寸为 160 mm×130 mm×40 mm 的调湿材料砖 块围成 330 mm×270 mm×270 mm 的封闭空间,上部用不 锈钢板盖顶。封闭空间的初始温度为11.3℃,相对湿度为 28.3%。使用超声波加湿器加湿 22 min,将相对湿度提高 到90.2%,然后停止加湿;相对湿度回落到67.8%时再次 加湿,经过10 min,将相对湿度提升到 89,6%;经过一定时 间,相对湿度再次回落到67.8%,记下两次的时间间隔,即 为调湿材料对于相对湿度变化的响应时间。试验结果如图 6 所示。

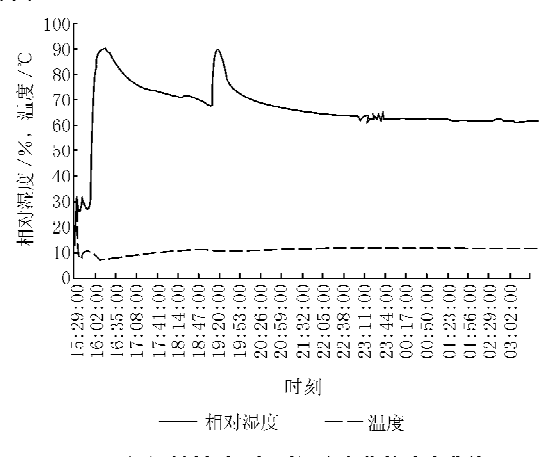

图 6 调湿材料对于相对湿度变化的响应曲线

#### 3 试验分析与结论

1) 通过性能试验可以看出,调湿材料对于被控环境的 相对湿度具有明显的调节作用。调湿材料可以使环境相对 湿度的波动幅度明显减小。当环境空气的相对湿度变化达 到 667%, 调湿材料空间内的波动幅度为 11%。含湿量与 相对湿度的变化趋势相反,环境空气含湿量在小范围内波 动时,调湿材料空间的含湿量呈明显的周期性波动,且变化 趋势与温度曲线相同。这表明调湿材料确实可以通过自身 所含水分对周围环境湿度起到调节作用,即周围环境空气 含湿量降低时,放出水分加湿空气;含湿量升高时,吸收空 气中的水分。水分的吸附与解吸是以空气的相对湿度即空 气中水蒸气分压力为动力。材料的调湿能力是空气温度和 相对湿度的函数。

2) 通过对比试验可以看出,调湿材料封闭空间相对湿 度波动范围小,轻质混凝土封闭空间相对湿度波动范围较 大,显示两种材料的调湿性能有一定差别,但差别不是很 大。这需要进一步的试验研究。另一方面,相同的体积空 间,调湿材料砖块总质量比混凝土砖块减少约60%,这有 利于节约建筑材料和建筑节能。

3) 滞后性试验是反映调湿材料调湿性能的一个重要 试验。对于突然的湿度扰动的反映时间长短,反映了调湿 材料吸附能力的强弱。试验中第一次封闭空间相对湿度由 90.2%降到 67.8%,用时 153 min。第二次封闭空间相对 湿度由 89.6%回落到67.8%,用时 71 min。从图中也可看 出曲线的下降速率明显不同。这主要是因为,第一次加湿 过程中,由于材料长时间处于外界干燥环境下,材料的含湿 量相对较低,材料内部毛细孔结构中缺乏足够的水分对毛 细孔形成有效的润湿作用,因此影响材料对空气中水分的 吸附作用;再次加湿空气时,由于第一次的吸附作用,对材 料中的毛细孔洞形成了有效的润湿,所以,第二次吸附过程 所耗费的时间远少于第一次。

4) 牛物质基调湿材料的初步试验研究表明,其具备调 湿功能,目制备相对简单,有利干牛物质废弃物的资源利 用,实现节约建筑材料和建筑节能。

通过三组不同的试验可以看出,调湿材料可以被动调 节封闭空间内空气湿环境。调湿材料虽然可以在一定程 度上影响被调节环境的湿环境,但仍不是湿环境的决定 因素,最终还是要受到温度和材料种类的限制,温度才是 最终影响和决定空气相对湿度的决定因素[10]。调湿材料 可以根据自身的性质和环境温度,借助对相对湿度这 参数的敏感性,来调节空气的含湿量。调湿材料的调湿 能力与环境温度以及相对湿度相关联。调湿材料作为-种新兴的绿色建筑节能材料,拥有良好的市场前景和发 展前途。

参考文献:

- [1] 孙学锋,李勇刚,周志华. 调湿材料的研究与应用[J]. 煤气与 热力,2006,26(1):66-68
- [2] 西藤宮野.屋内濕度変化と壁體材料[G]//日本建築学会.日 本建築学会研究報告:第3集.福岡:秀巧社印刷株式会社,  $1949.21 - 25$
- 「3] 松本衛. 壁の吸放濕性を考慮した室温濕度変動および熱 水分负荷の解析[J]. 空気調和・衛生工学, 1988, 62(10):  $867 - 877$
- 「4] 松本衛,小婉大輔. 自然状態下における地下構造物とその 週囲地盤的熱濕気性状の解析[C]//日本建築学会計畫系論 文集.1995.474.27-36
- [5] 余晓平.夏热冬冷地区住宅新风能耗分析和降温除湿方式的 研究[D]. 重庆: 重庆大学, 2000
- [6] 冉茂宇. 日本对调湿材料的研究与应用[J]. 材料导报, 2002,  $16(11) \cdot 42 - 44$
- [7] 张秀梅,由世俊,陈冠益. 调湿墙体材料的研制[C]//全国暖 通空调制冷 2004年学术文集. 北京:中国建筑工业出版社,  $2004 - 337 - 342$
- [8] 李强. 生物质基调湿建筑材料的特性研究[D]. 天津: 天津大 学,2006
- [9] 倪礼忠,陈麒.复合材料科学与工程[M]. 北京:科学出版社,  $2002$
- [10] 冉茂宇. 封闭空间调湿材料新的调湿特性指标及其理论基础 [J]. 华侨大学学报:自然科学版,2003,24(1):64-69